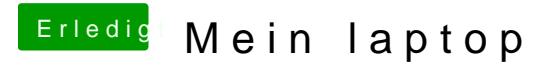

Beitrag von Nio82 vom 15. November 2017, 18:24

## [@nock](https://www.hackintosh-forum.de/index.php/User/48542-nockcx/)cx

Falls dus nicht inzwischen selber gelöst hast, sag mal was du genau mein Screenshot von.